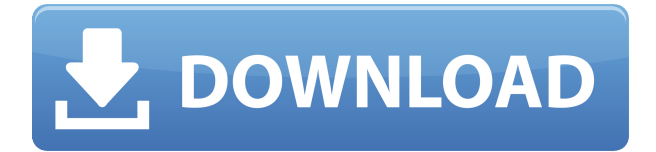

## **Backup PC Files To Ftp Crack+ Keygen Full Version Download [Win/Mac] [Latest] 2022**

Просто и эффективно. Доступно бесплатно в операционных системах Windows. Не требует пояснений. Все параметры настраиваются. Про Бесплатный и легко доступный. Настройка в один клик. Позволяет пассивную загрузку по FTP. Простой, легкий и интуитивно понятный. Полезная поддержка журнала. Поддерживает пассивную загрузку по FTP. Поддерживает пассивную загрузку по FTP. Поддерживает SFTP (и протокол SSH). Бесплатно и совершенно бесплатно. Прекращена поддержка. Поддерживает пассивную загрузку по FTP. Поддерживает пассивную загрузку по FTP. Поддерживает SFTP. Поддерживает SSH. Поддерживает FTP. Поддерживает SSH. Поддерживает SFTP. Поддерживает FTP. Поддерживает SSH. Поддерживает SFTP. Поддерживает FTP.

## **Backup PC Files To Ftp (LifeTime) Activation Code**

Загрузка файлов, резервное копирование файлов ПК на Ftp (Windows) 3 использования Передача файлов, резервное копирование файлов ПК на Ftp Microsoft Access, The Desktop и другие инструменты рабочего стола Работа с живыми веб-камерами, хорошие и плохие Покупки в Интернете, Противоречащие здравому смыслу 10 лучших программ для управления загрузками 10 лучших программ для управления загрузками, обеспечивающих полный контроль за загрузками. Менеджер загрузок — это полезное программное обеспечение для бесплатной загрузки чего угодно из Интернета. Менеджер загрузок — это обязательное программное обеспечение для управления загрузкой файлов с веб-сайтов. 10 лучших программ для управления загрузками - Microsoft Access, The Desktop и другие инструменты рабочего стола Работа с живыми веб-камерами, хорошие и плохие Покупки в Интернете, Противоречащие здравому смыслу Поврежденный файл EXE может быть вызван многими факторами, такими как проблемы совместимости приложений, проблемы совместимости дисплея или ограничения безопасности. Здесь мы расскажем вам обо всех причинах, по которым ваш EXE-файл был поврежден, и о том, как вы можете его восстановить, если это необходимо. Решение поврежденного EXE-файла, Как восстановить поврежденные EXE-файлы? Есть несколько разных причин, по которым вы можете получить поврежденный EXE-файл, большинство из них вы можете вообще избежать. Если это невозможно, вам, возможно, придется восстановить поврежденные EXE-файлы. Мы расскажем вам, как решить эту проблему отсюда. 1. Эта ошибка может возникнуть, когда ваш компьютер заражен вирусом, эта ошибка возникает, когда ваш антивирус блокирует загрузку вашего EXE-файла в программу. Решение этой проблемы аналогично решению для любых других ошибок коррупции, вы должны выполнить те же шаги: 2. Эта ошибка также возникает, когда программа была успешно установлена, но конфигурация вашей системы изменилась. Чтобы решить эту проблему, вы можете перезагрузить Windows (нажмите WIN + R), а затем открыть regedit из «Выполнить». 3. Эта ошибка также является результатом полной переустановки вашего программного обеспечения, что является сложной проблемой для решения, вы можете обратиться за помощью к разработчику программного обеспечения. 4.Тогда есть проблема с подключением к Интернету, вы можете использовать другой сетевой интерфейс (например, локальную сеть или модем, если у вас статический IP) 5. У вас есть плохой (испорченный, поврежденный и т. д.) файл или файл, который не содержит действительных данных на компьютере. 6. Вам нужно найти незараженный EXE-файл и заменить его поврежденным EX-файлом. 1eaed4ebc0

## **Backup PC Files To Ftp With Full Keygen**

Если вы находите этот вариант слишком сложным в использовании, рассмотрите вместо этого установку резервного копирования файлов ПК в версию Ftp Freeware. Если вам понравился наш обзор, поддержите автора. Я стараюсь быть честным и объективным во всех своих отзывах. Если вы считаете, что что-то было рассмотрено несправедливо, или вы чувствуете, что можете добавить что-то продуктивное к обсуждению, пожалуйста свяжись со мной. Самое главное, если вы считаете, что информация была неверной или вводящей в заблуждение, сообщите мне об этом. Я всегда приветствую объективную обратную связь и учту вашу критику. Награды: 12 ноября 2016 г. Резервное копирование файлов ПК на Ftp это бесплатное программное обеспечение для Windows, которое было обновлено 16 января 2018 г. Его можно загрузить с нашего веб-сайта. Рекламное объявление Резервное копирование файлов ПК на Ftp Free Это бесплатная версия резервного копирования файлов ПК на Ftp. Дата выхода: 2018-01-16 Описание издателя: Если вы находите этот вариант слишком сложным в использовании, рассмотрите вместо этого установку резервного копирования файлов ПК в версию Ftp Freeware. Если вам понравился наш обзор, поддержите автора. Я стараюсь быть честным и объективным во всех своих отзывах. Если вы считаете, что что-то было рассмотрено несправедливо, или вы чувствуете, что можете добавить что-то продуктивное к обсуждению, пожалуйста свяжись со мной. Самое главное, если вы считаете, что информация была неверной или вводящей в заблуждение, сообщите мне об этом. Я всегда приветствую объективную обратную связь и приму во внимание вашу критику.В: Jquery UI Widget и Modal работают неправильно У меня есть пустой div. Я дал класс с идентификатором в jQuery. Но когда я добавляю виджет пользовательского интерфейса в div и закрываю модель, он не закрывается. Но я использую .ui-widget-content{ display: block; ширина: 100%; поле: 0} в CSS. Я новичок в виджете пользовательского интерфейса, поэтому я не могу решить проблему. Пожалуйста помоги. jQuery:  $\frac{1}{2}$  ("#диалог-форма").dialog({ ширина: 300, высота: 100, модальный: правда }); HTML:

**What's New In?**

## **System Requirements:**

Минимум: ОС: Windows 7/8/8.1/10 (64-разрядная версия). Процессор: Intel Core i3 (4 ГГц) или аналогичный AMD Память: 4 ГБ ОЗУ Графика: совместимая с OpenGL 2.0 или DirectX 9 DirectX: версия 9.0 Жесткий диск: 15 ГБ свободного места Рекомендуемые: ОС: Windows 7/8/8.1/10 (64-разрядная версия). Процессор: Intel Core i5 (4 ГГц) или аналогичный AMD Память: